УТВЕРЖДАЮ начальник Управления образования администрации Ануарского городского округа Л.И. Лысак  $\Gamma$ . администрации Ангарского / городского округа

# Наименование муниципального учреждения (обособленного подразделения)

Вид деятельности муниципального учреждения (обособленного подразделения): дошкольное образование

Часть 1. Сведения об оказываемых муниципальных услугах<sup>3</sup> Код по общероссийскому базовому перечню или региональному перечню

1. Наименование муниципальной услуги: реализация основных общеобразовательных программ дошкольного образования. 2. Категории потребителей муниципальной услуги: 0110152 физические лица в возрасте до 8 лет. 3. Показатели, характеризующие объем и (или) качество муниципальной услуги<sup>4</sup>.

3.1. Показатели, характеризующие качество муниципальной услуги:

## Муниципальное задание № на 2024 год и на плановый период 2025 и 2026 годов

Муниципального бюджетного дошкольного образовательного учреждения детского сада комбинированного вида № 19

Приложение № 10 к приказу Управления образования администрации Ангарского городского округа № 01 от 09.01.2024

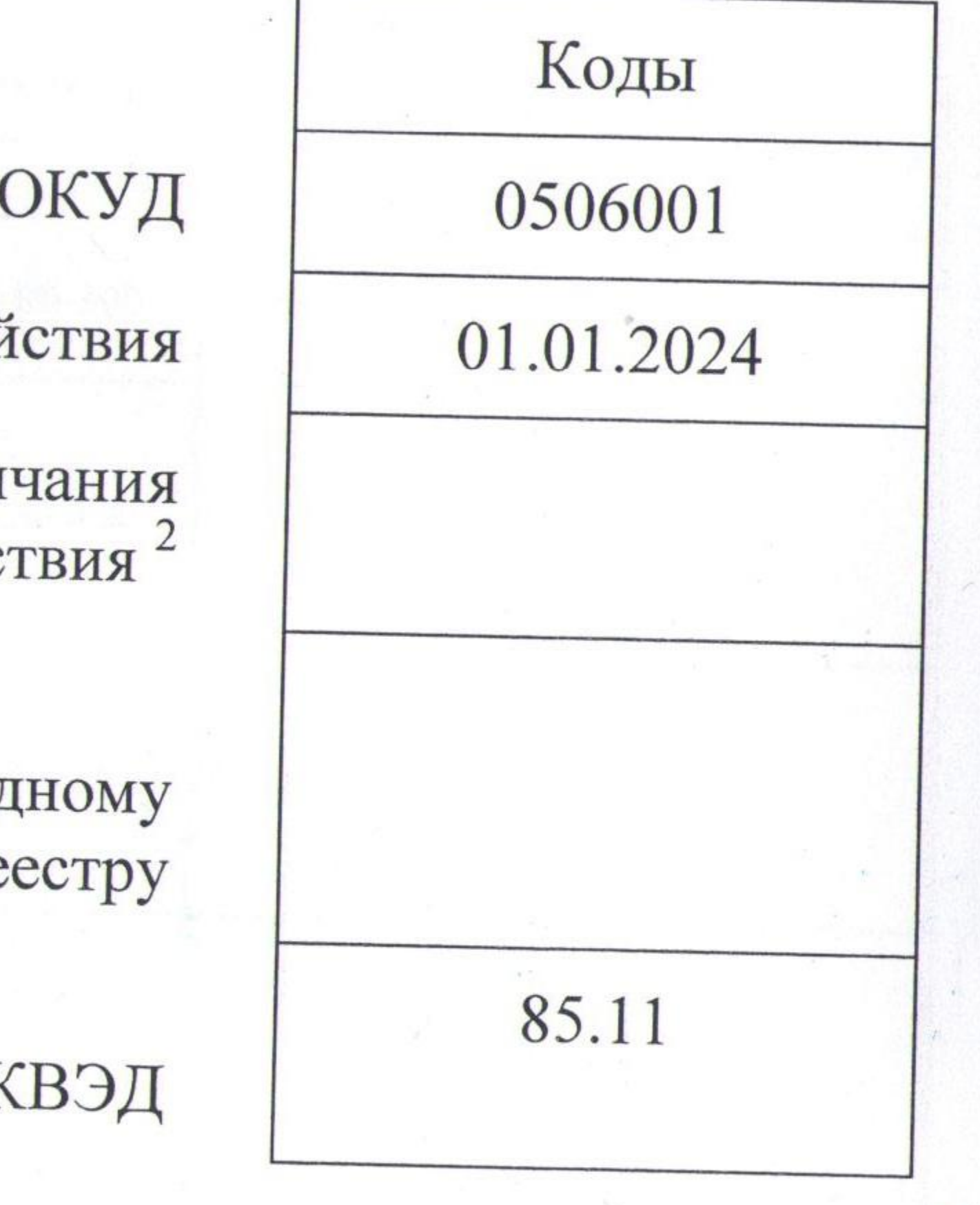

Форма по

Дата начала дей

Дата окон дейс

Код по свод pe

 $\Pi$ <sub>O</sub> $\mathrm{OK}$ 

50.Д45.0

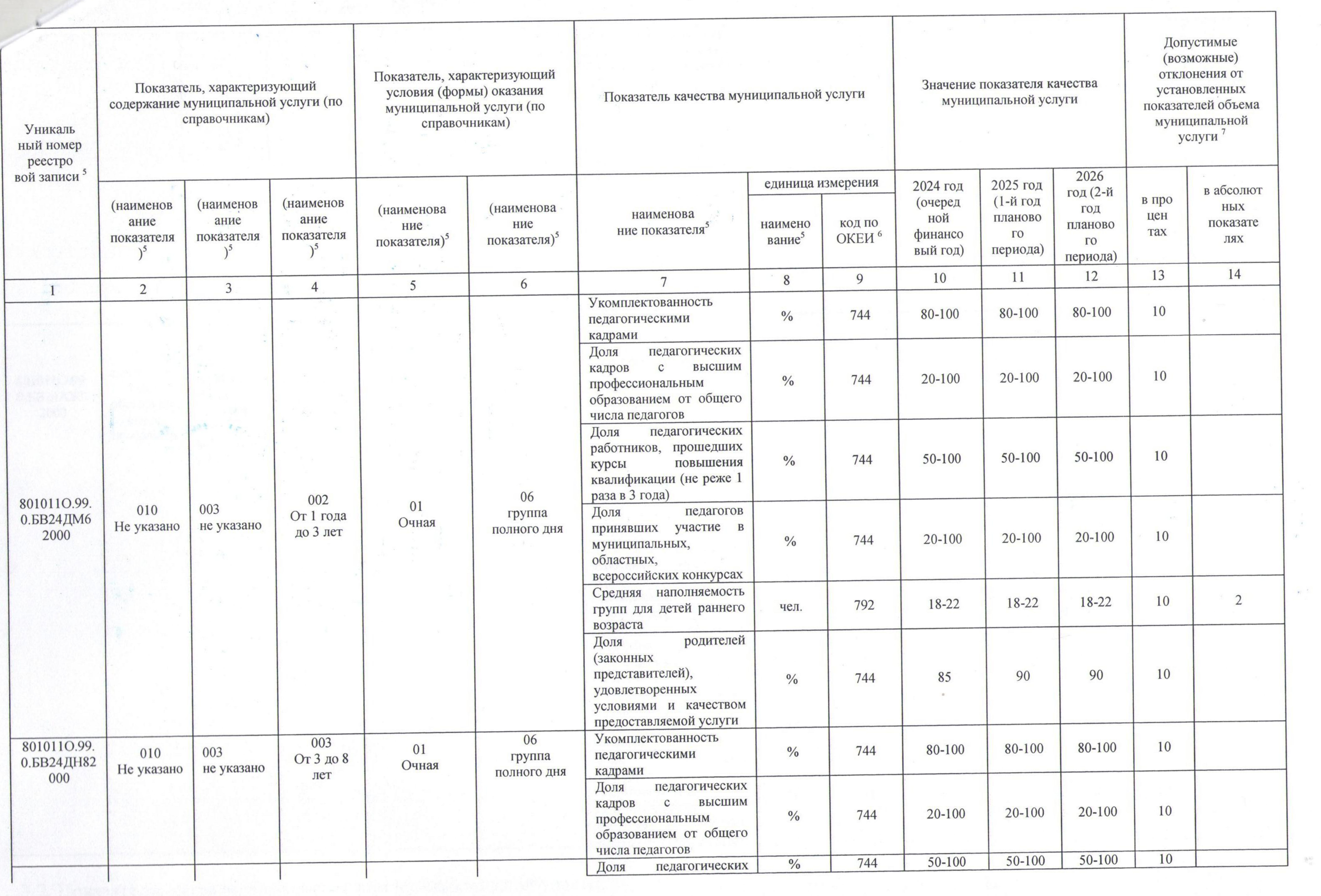

 $\mathbf{1}$ 

 $\mathcal{L}$ 

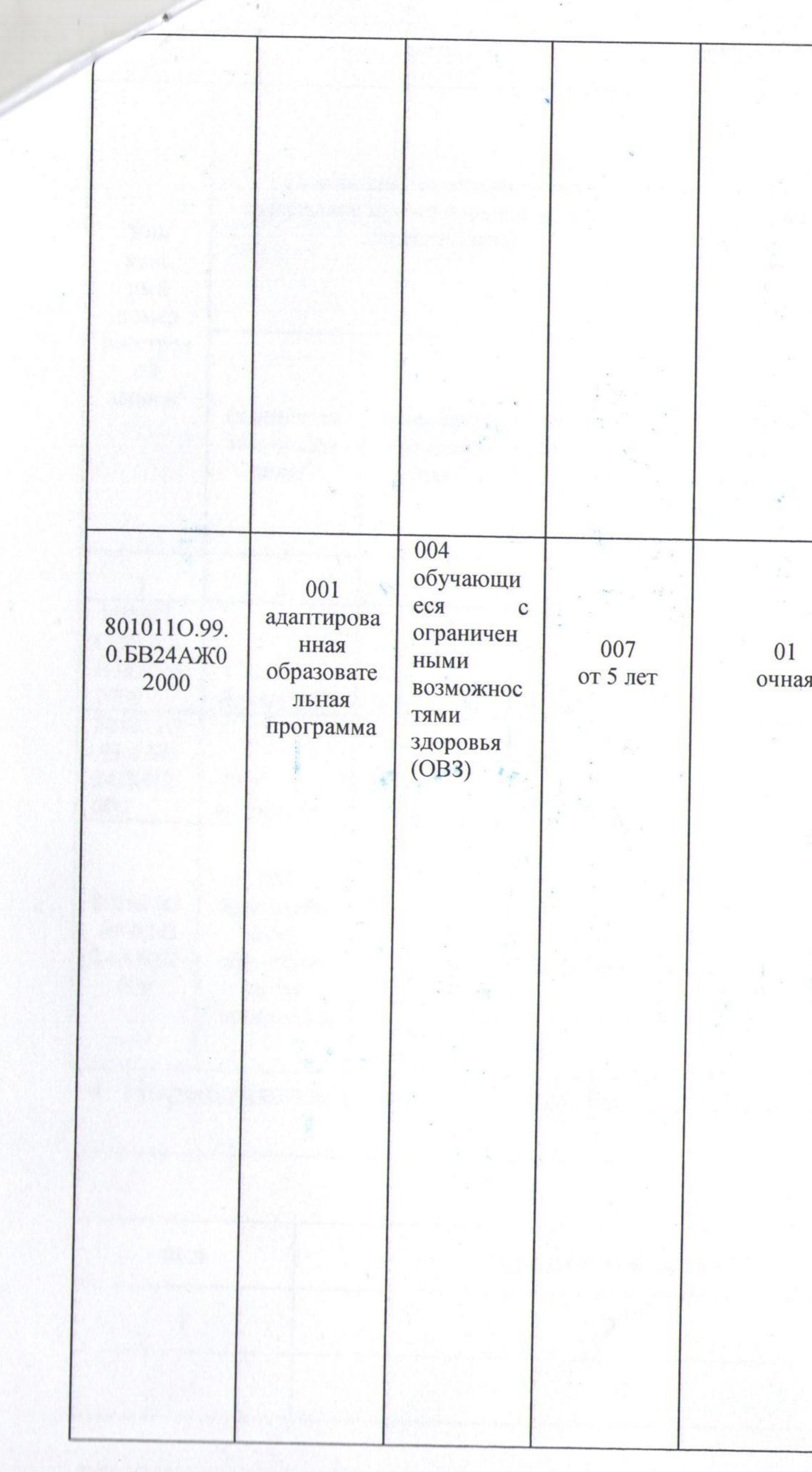

3.2. Показатели, характеризующие объем муниципальной услуги:

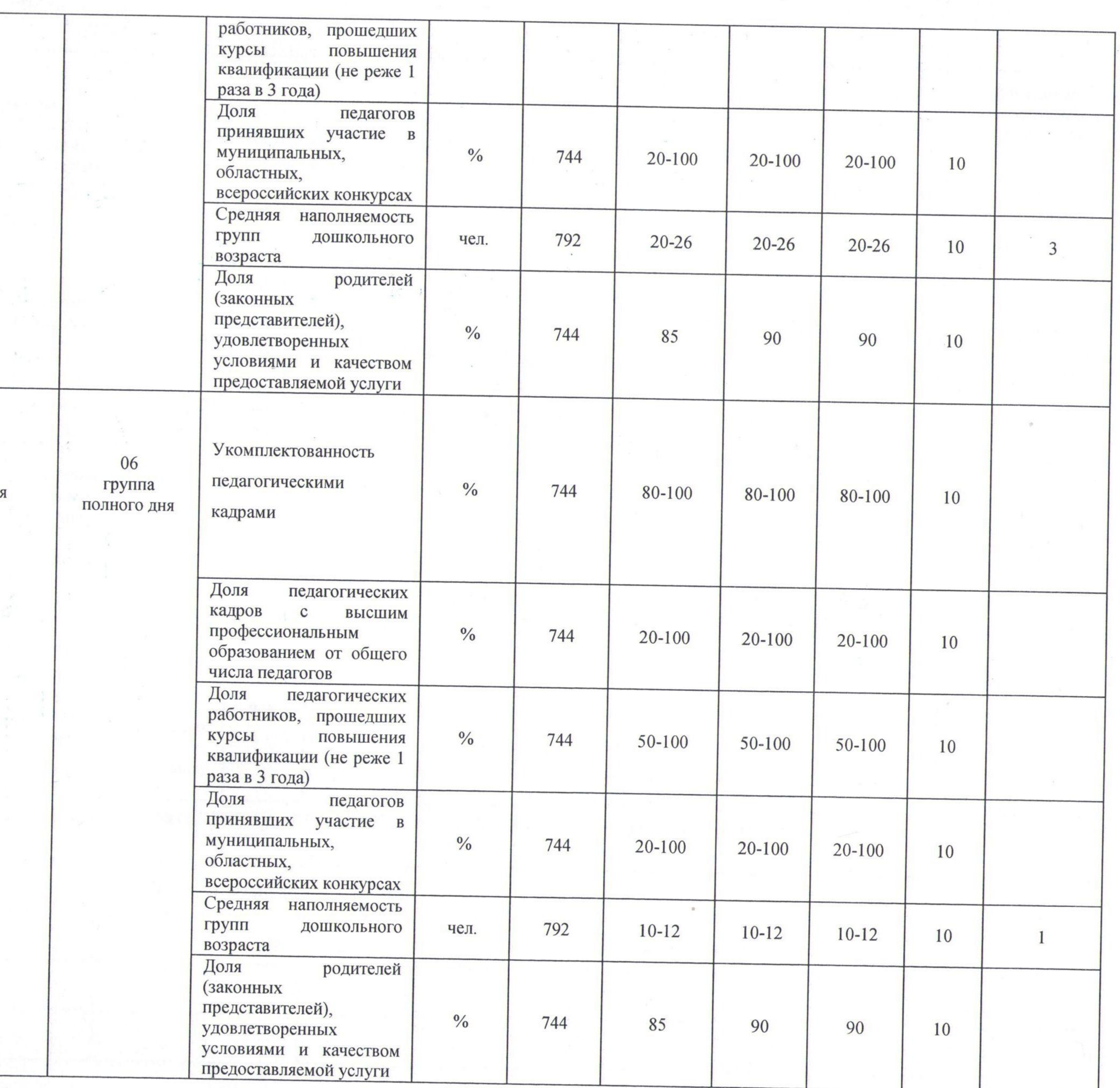

 $\mathcal{A}$ 

 $\mathcal{R}_{\alpha}^{(0)}$ 

2990

 $\rightarrow$ 

 $\overline{2}$ 

 $\langle \cdot | \Phi_{\tau} \rangle$ 

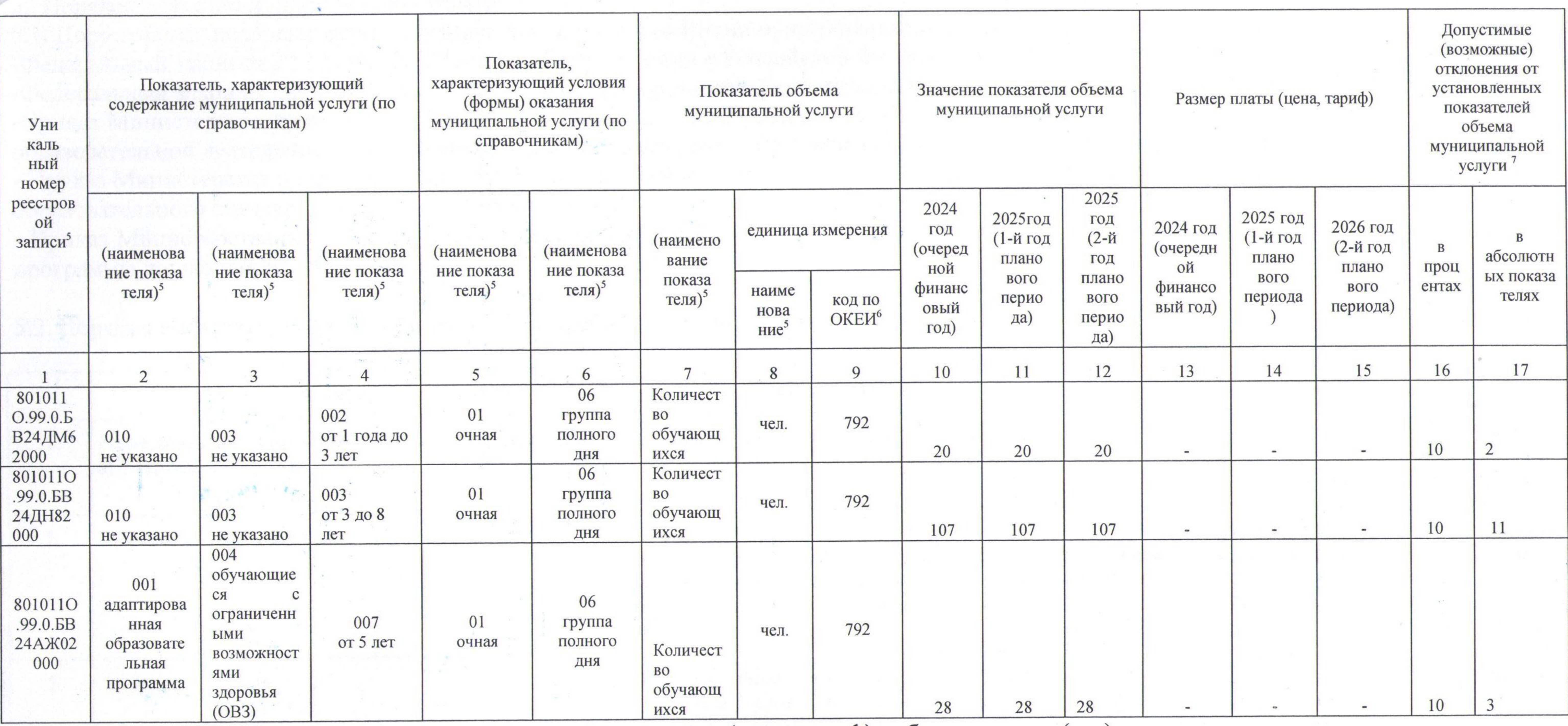

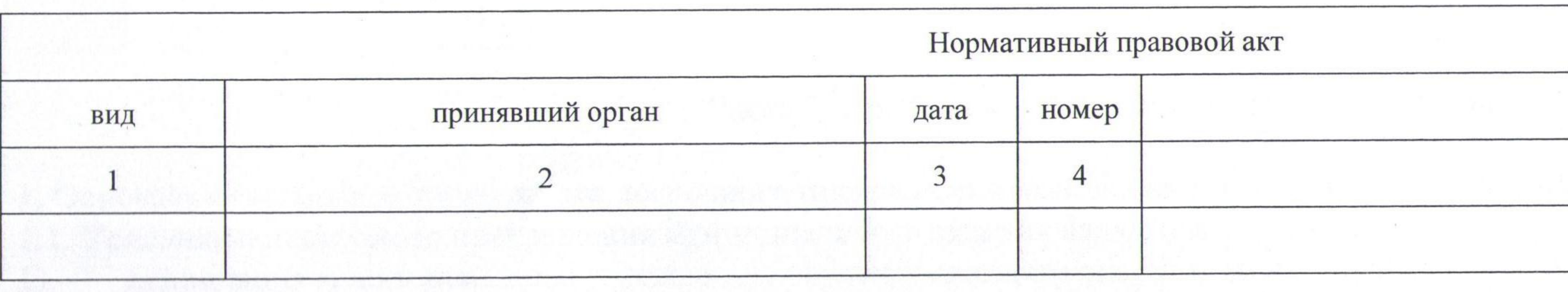

Муниципальная услуга предоставляется бесплатно.

4. Нормативные правовые акты, устанавливающие размер платы (цену, тариф) либо порядок ее (его) установления

어디 없는 사람들이 있다.

 $\sim$ 

наименование

 $\overline{\mathcal{L}}$ 

**Lings** 

5. Порядок оказания муниципальной услуги 5.1. Нормативные правовые акты, регулирующие порядок оказания муниципальной услуги: - Федеральный закон от 29.12.2012 № 273-ФЗ «Об образовании в Российской Федерации»; -Федеральный закон от 06.10.2003 № 131-ФЗ «Об общих принципах организации местного самоуправления в Российской Федерации»; - Приказ Министерства просвещения Российской Федерации от 31.07.2020 № 373 «Об утверждении Порядка организации и осуществления образовательной деятельности по основным общеобразовательным программам - образовательным программам дошкольного образования»; - Приказ Министерства образования и науки Российской Федерации от 17.10.2013 № 1155 «Об утверждении федерального государственного образовательного стандарта дошкольного образования»; - Приказ Министерства образования и науки Российской Федерации от 25.11.2022 № 1028 «Об утверждении федеральной образовательной программы дошкольного образования».

5.2. Порядок информирования потенциальных потребителей муниципальной услуги

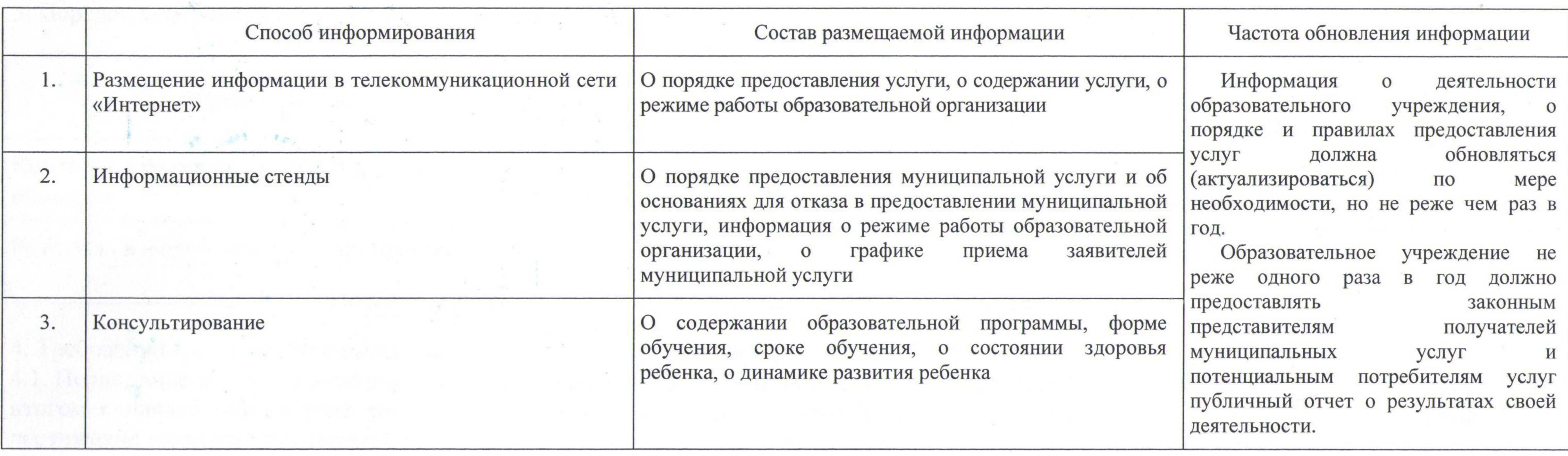

1. Основания (условия и порядок) для досрочного прекращения выполнения муниципального задания. 1.1. Условиями досрочного прекращения муниципального задания являются: ликвидация муниципального учреждения, осуществляющего оказание муниципальной услуги (выполнение работ);  $1)$ перераспределение полномочий, повлекшее исключение из компетенции муниципального учреждения обязанности (права) по  $(2)$ оказанию (выполнению) муниципальной услуги (работы);

Часть 2. Прочие сведения о муниципальном задании

исключение муниципальной услуги (работы) из общероссийских базовых перечней и региональных перечней;  $J)$ изменение законодательства Российской Федерации, исключающего расходные обязательства Ангарского городского округа как  $4)$ основание оказания услуг (выполнения работ) муниципальными учреждениями; иные, предусмотренные действующим законодательством Российской Федерации случаи, влекущие за собой невозможность оказания (выполнения) муниципальной услуги (работы).

2. Иная информация, необходимая для выполнения (контроля за выполнением) муниципального задания: Контроль исполнения муниципального задания осуществляется в соответствии с Положением о порядке формирования, финансового обеспечения и организации контроля выполнения муниципального задания на оказание муниципальных услуг (выполнение работ) муниципальными учреждениями Ангарского городского округа, утвержденным постановлением администрации Ангарского городского округа от 25.01.2016 № 89-па «Об утверждении Положения о порядке формирования, финансового обеспечения и организации контроля выполнения муниципального задания на оказание муниципальных услуг (выполнения работ) муниципальными учреждениями Ангарского городского округа».

3. Порядок контроля за выполнением муници

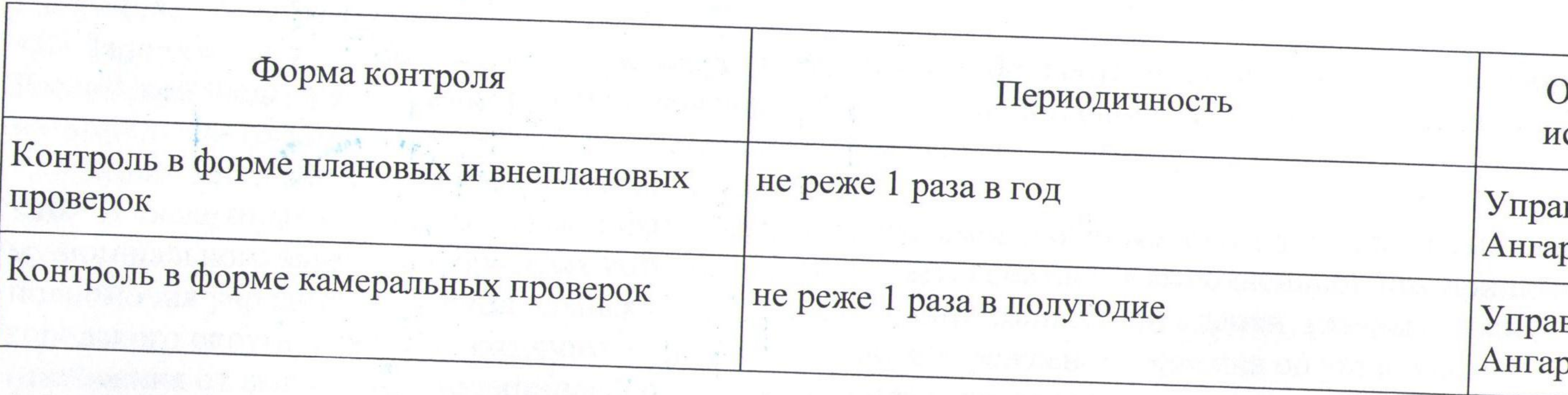

4. Требования к отчетности о выполнении муниципального задания 4.1. Периодичность представления отчетов о выполнении муниципального задания: два раза в год (полугодовой и годовой) нарастающим итогом с начала года. Кроме того, предварительный отчет об исполнении муниципального задания в части предварительной оценки достижения плановых показателей годового объема оказания муниципальных услуг, за соответствующий финансовый год, составленного по форме, аналогичной форме отчета о выполнении муниципального задания. 4.2. Сроки представления отчетов о выполнении муниципального задания: - полугодовой отчет до 15 июля текущего финансового года, - годовой отчет до 01 февраля финансового года следующего за отчетным годом. 4.2.1. Сроки представления предварительного отчета о выполнении муниципального задания: не позднее 01 декабря текущего года. 4.3. Иные требования к отчетности о выполнении муниципального задания: к отчету прилагается аналитическая записка. 5. Иные показатели, связанные с выполнением муниципального задания<sup>10</sup>: Муниципальное задание в целом считается выполненным при допустимом (возможном) отклонении от установленных в нем показателей на 10%.

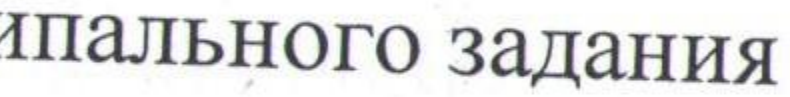

) рганы, осуществляющие контроль за сполнением муниципального задания

вление образования администрации рского городского округа

вление образования администрации рского городского округа

 $\langle 1 \rangle$  Номер муниципального задания присваивается в системе «Электронный бюджет». <2> Заполняется в случае досрочного прекращения выполнения муниципального задания. <3> Формируется при установлении муниципального задания на оказание муниципальной услуги (услуг) и выполнение работы (работ) и содержит требования к оказанию муниципальной услуги (услуг) и выполнению работы (работ) раздельно по каждой из муниципальных услуг (работ) с указанием порядкового номера раздела. <4>Заполняется в соответствии с показателями, характеризующими качество услуг (работ), установленными в общероссийском базовом перечне или региональном перечне, а при их отсутствии или в дополнение к ним - показателями, характеризующими качество услуг (работ), установленными при необходимости органом, осуществляющим функции и полномочия учредителя бюджетных или автономных муниципальных учреждений, главным распорядителем средств бюджета Ангарского городского округа, в ведении которого находится казенное учреждение, и единицы их измерения. <5> Заполняется в соответствии с общероссийскими базовыми перечнями или региональными перечнями. <6>Заполняется в соответствии с кодом, указанным в общероссийском базовом перечне или региональном перечне (при наличии). <7> Заполняется в случае если для разных услуг (работ) устанавливаются различные показатели допустимых (возможных) отклонений или если указанные отклонения устанавливаются в абсолютных величинах. В случае если единицей объема работы является работа в целом, показатель не указывается.

<8>Заполняется в случае, если оказание услуг (выполнение работ) осуществляется на платной основе в соответствии с законодательством Российской Федерации в рамках муниципального задания. При оказании услуг (выполнении работ) на платной основе сверх установленного муниципального задания указанный показатель не формируется. <9> Заполняется в целом по муниципального заданию. <10> В числе иных показателей может быть указано допустимое (возможное) отклонение от выполнения муниципального задания (части муниципального задания), в пределах которого оно (его часть) считается выполненным, при принятии органом, осуществляющим функции и полномочия учредителя муниципальных бюджетных или автономных учреждений, главным распорядителем средств бюджета Ангарского городского округа, в ведении которого находятся казенные учреждения, решения об установлении общего допустимого (возможного) отклонения от выполнения муниципального задания, в пределах которого оно считается выполненным (в процентах, в абсолютных величинах). В этом случае допустимые (возможные) отклонения, предусмотренные подпунктами 3.1 и 1 и 2 настоящего муниципального задания, принимают значения, равные установленному допустимому (возможному) отклонению от выполнения муниципального задания (части муниципального задания). В случае установления требования о представлении ежемесячных или ежеквартальных отчетов о выполнении муниципального задания в числе иных показателей устанавливаются показатели выполнения муниципального задания в процентах от годового объема оказания муниципальных услуг (выполнения работ) или в абсолютных величинах как для муниципального задания в целом, так и относительно его части (в том числе с учетом неравномерного оказания муниципальных услуг (выполнения работ) в течение календарного года).

Наименование муниципального учреждения

 $\mathcal{A}^{\mathcal{G},\mathcal{G}}=\mathcal{A}^{\mathcal{G},\mathcal{G}}\mathcal{A}^{\mathcal{G}}=\mathcal{A}_{\mathcal{G}^{\mathcal{G}},\mathcal{G}}$ 

Вид деятельности муниципального учреждения (обособленного подразделения)

(указывается вид деятельности муниципального учреждения из общероссийского базового перечня или регионального перечня)

Периодичность (указывается в соответствии с периодичностью представления отчета о выполнении муниципального задания, установленной в муниципальном задании)

1. Наименование муниципальной услуги

2. Категории потребителей муниципальной услуги

3. Сведения о фактическом достижении показателей, характеризующих объем и (или) качество муниципальной услуги

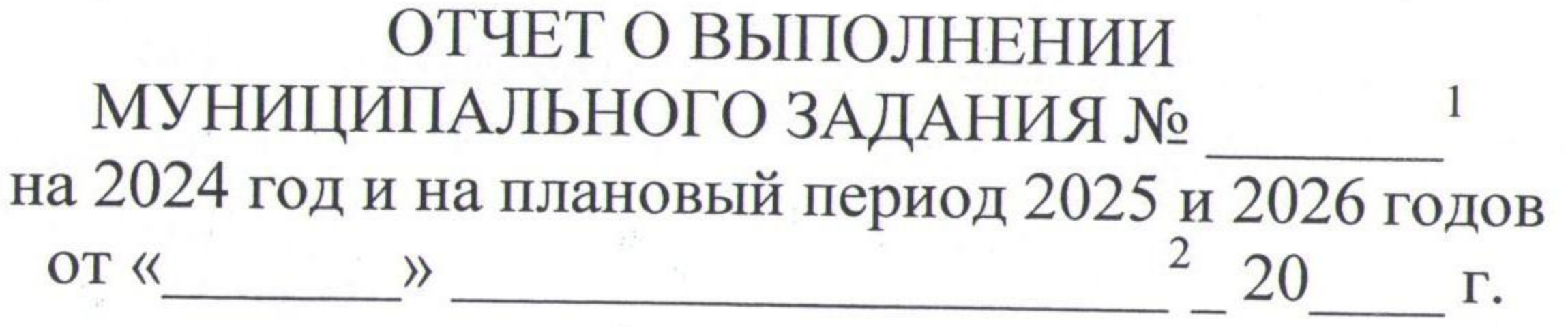

 $\mathbb{R}^N \rightarrow \mathbb{R}$ 

Часть 1. Сведения об оказываемых муниципальных услугах 3 Раздел

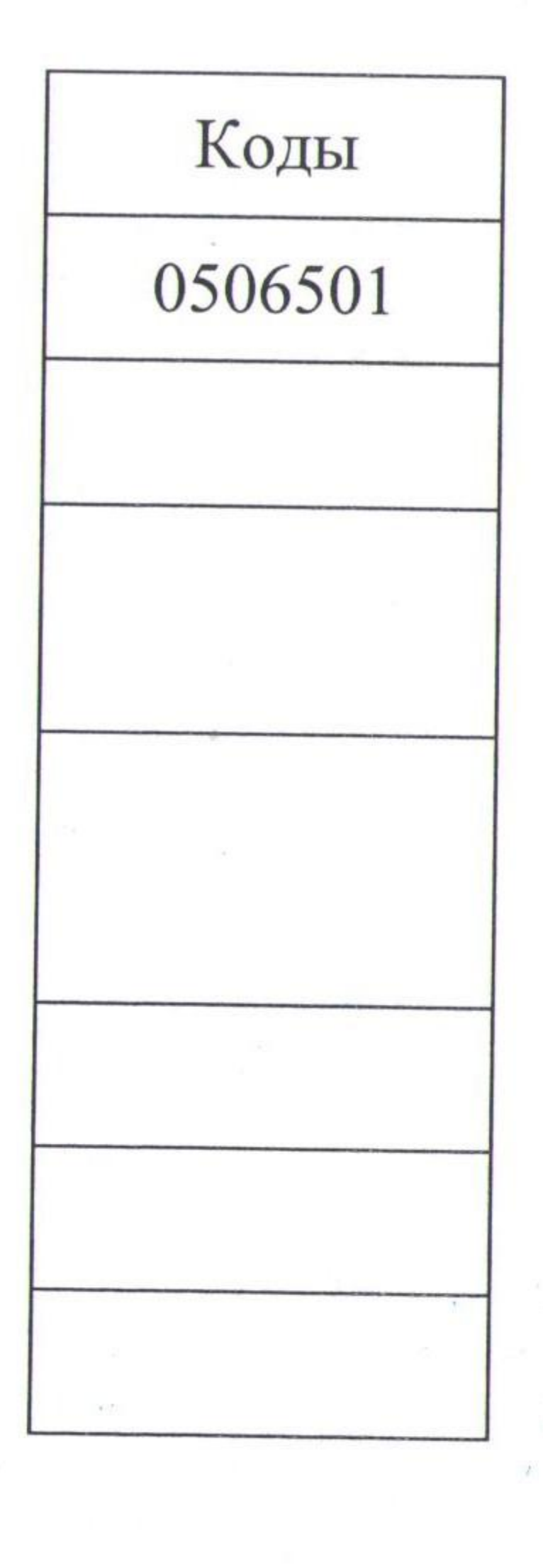

### Форма по ОКУД

Дата

Код по сводному реестру

По ОКВЭД

По ОКВЭД

По ОКВЭД

Код по общероссийскому базовому перечню или региональному перечню

.1. Сведения о фактическом достижении показателей, характеризующих качество муниципальной услуги

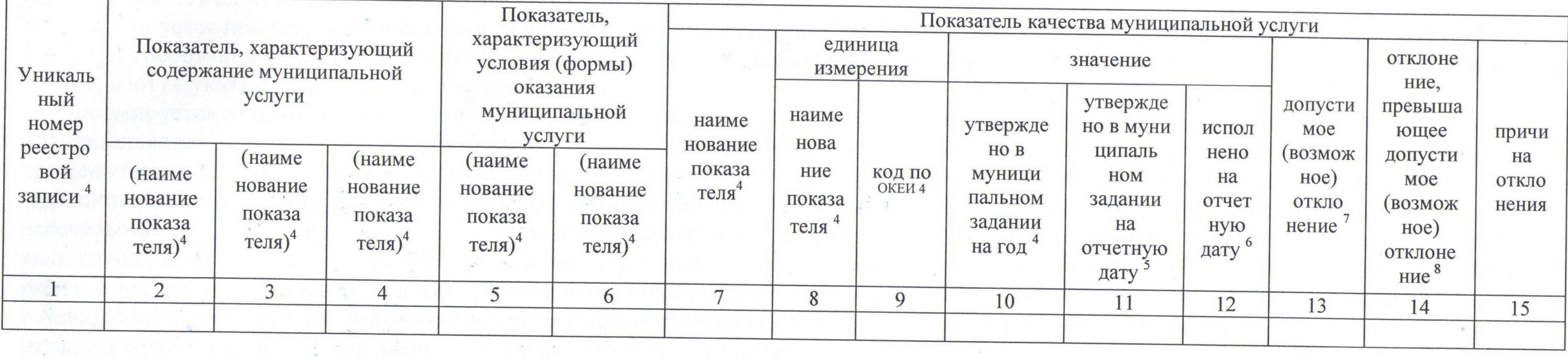

3.2. Сведения о фактическом достижении показателей, характеризующих объем муниципальной услуги

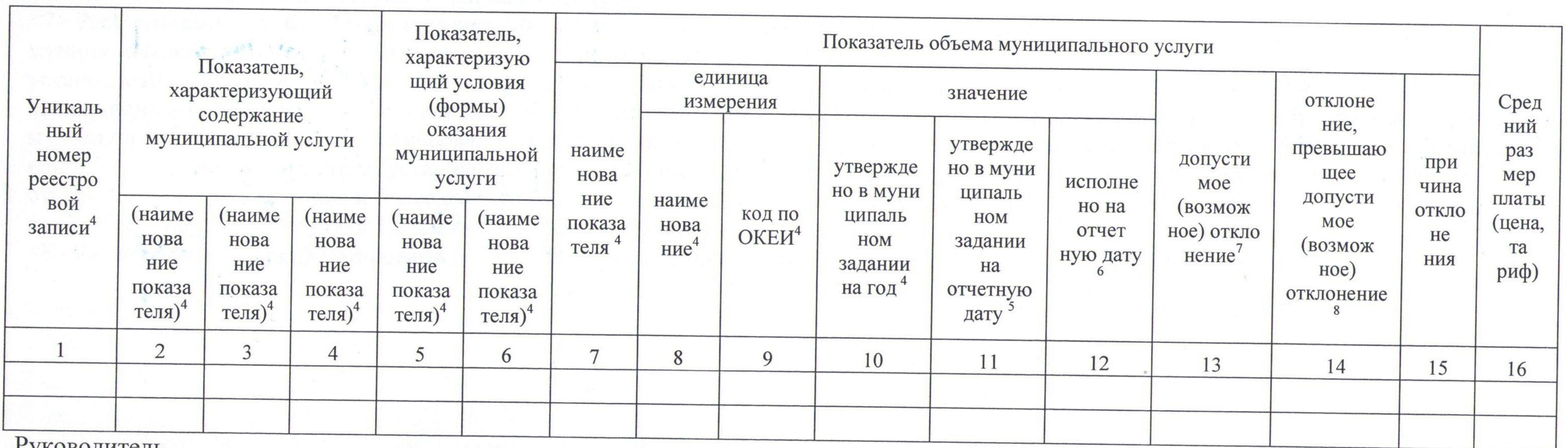

**Гуководитель** 

(уполномоченное лицо)

(должность)

 $\langle\langle$ 

 $\mathbf{1}$ 

20

 $\Gamma$ .

 $\mathcal{L}^{\mathcal{L}}(\mathbb{R}^d) = \mathcal{L}^{\mathcal{L}}(\mathbb{R}^d) \otimes \mathcal{L}^{\mathcal{L}}(\mathbb{R}^d).$ 

 $\rangle\rangle$ 

(подпись)

(расшифровка подписи)

8

the control of the control of the control of the control of the control of the control of the control of the control of the control of the control of the control of the control of the control of the control of the control

and the control of

<1> Указывается номер муниципального задания, по которому формируется отчет. <2> Указывается дата, на которую составляется отчет. <3> Формируется при установлении муниципального задания на оказание муниципальной услуги (услуг) и выполнение работы (работ) и содержит требования к оказанию муниципальной услуги (услуг) и выполнению работы (работ) раздельно по каждой из муниципальных услуг (работ) с указанием порядкового номера раздела. <4> Формируется в соответствии с муниципальным заданием. <5> Заполняется в случае установления органом, осуществляющим функции и полномочия учредителя, требования о представлении промежуточного отчета о выполнении муниципального задания. При установлении показателя достижения результатов выполнения муниципального задания на отчетную дату в процентах от годового объема оказания муниципальной услуги (выполнения работы) рассчитывается путем умножения годового объема муниципальной услуги (работы) на установленный процент достижения результатов выполнения муниципального задания на отчетную дату, в том числе с учетом неравномерного оказания муниципальных услуг (выполнения работ) в течение календарного года. При установлении показателя достижения результатов выполнения муниципального задания на отчетную дату в абсолютных величинах заполняется в соответствии с муниципальным заданием (в том числе с учетом неравномерного оказания муниципальных услуг (выполнения работ) в течение календарного года). <6> В предварительном отчете указываются показатели объема и (или) качества муниципальной услуги (работы), запланированные к исполнению по завершении текущего финансового года. <7> Рассчитывается путем умножения значения показателя объема и (или) качества муниципальной услуги (работы), установленного в муниципальном задании (графа 10), на установленное в муниципальном задании значение допустимого (возможного) отклонения от установленных показателей качества (объема) муниципальной услуги (работы), в пределах которого муниципальное задание считается выполненным (в процентах), при установлении допустимого (возможного) отклонения от установленных показателей качества (объема) муниципальной услуги (работы) в абсолютных величинах заполняется в соответствии с муниципальным заданием. Значение указывается в единицах измерения показателя, установленных в муниципальном задании (графа 8), в целых единицах. Значение менее 0,5 единицы отбрасывается, а 0,5 единицы и более округляется до целой единицы. В случае если единицей объема работы является работа в целом, показатели граф 13 и 14 пункта 3.2 части 2 настоящего отчета не рассчитываются. <8> Рассчитывается при формировании отчета за год как разница показателей граф 10, 12 и 13.

**LAND**